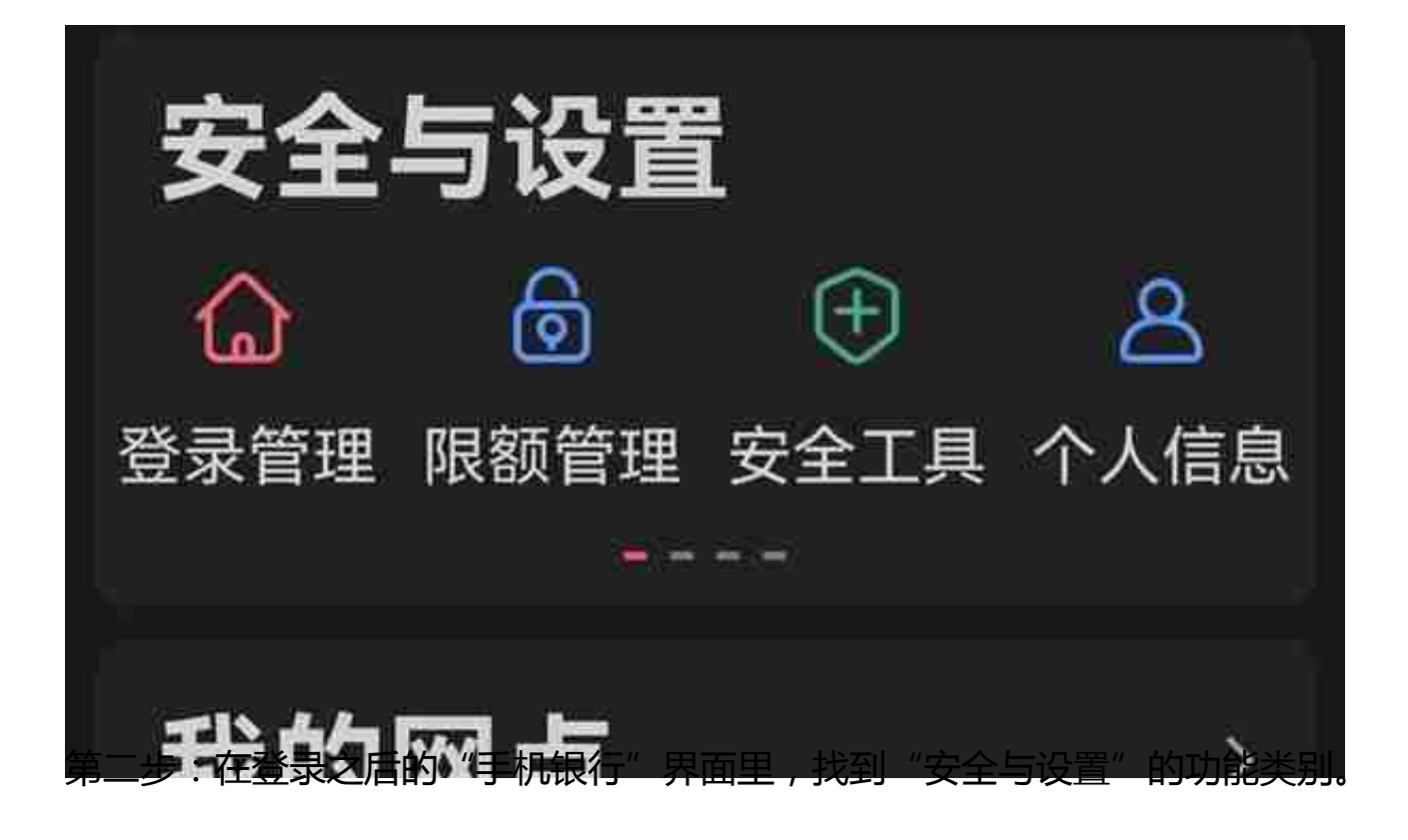

K

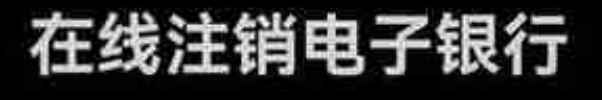

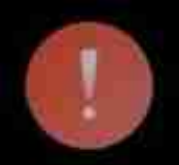

注销后、将无法正常使用网上银行或手机银行服 务,请谨慎操作,以免影响您的正常使用。 1.注销后,您提交的预约转账会自动取消。 2.注销后, 您将无法通过手机银行、网上银行修改 或撤销在线签署的服务协议,包括资金归集、他行 账户管理、网上理财账户等。

3.建议您于每日7:00-19:00使用本功能。

请选择您需要注销的电子银行渠道:

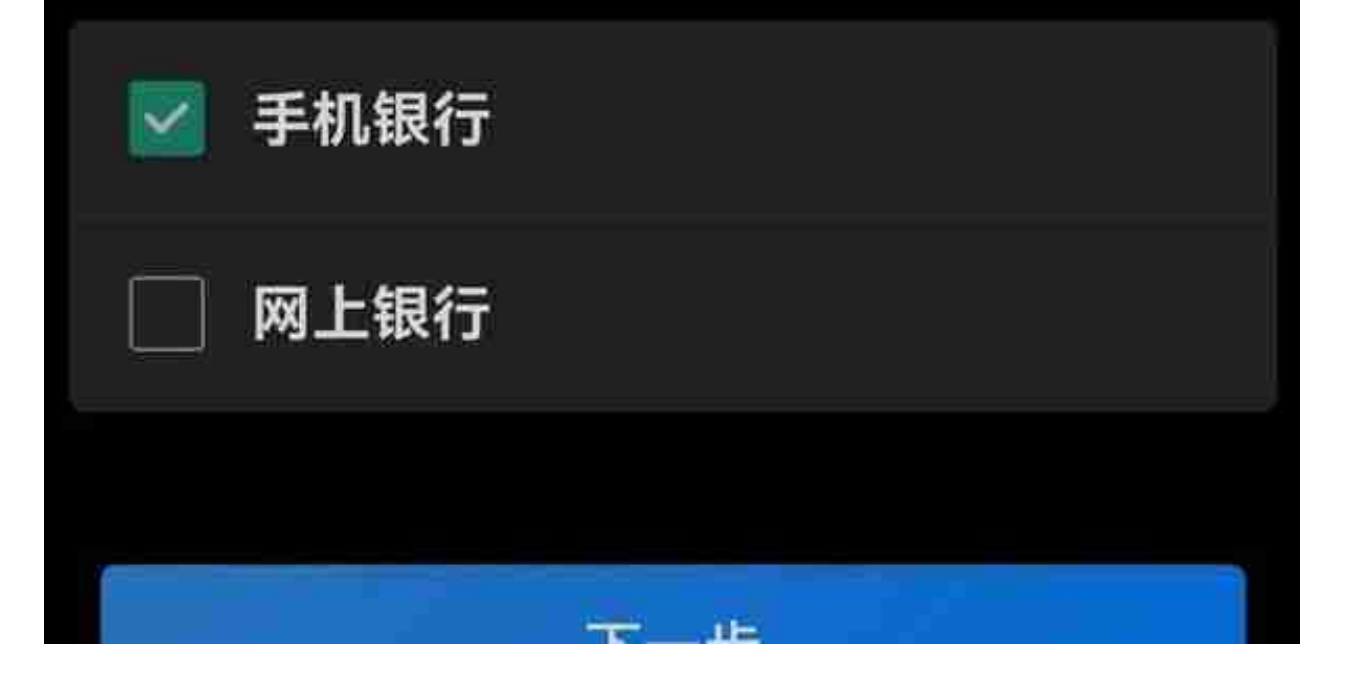

第四步:点击"注销电…"按钮,界面跳转到"在线注销电子银行"的操作界面, 选择"手机银行"。